## **Impact Indicators and Methodology for Wilderness Campsite Inventory and Monitoring**

Nick Glidden, Dixie National Forest May 2005

The following is a list of campsite impact indicators derived from wilderness monitoring programs on the Sierra, Inyo, Green Mountain, Wallowa-Whitman, San Juan, and the Dixie National Forests. The list covers many, but not all, indicators that are commonly used by wilderness managers to document and monitor visitor impacts.

The lists are organized into three study areas:

- general site information (see page 2)
- physical impacts (see page 7)
- social impacts (see page 19)

## **General Site Information:**

The purpose of the general site information is to provide managers with a basic sketch of the site's location, monitoring documentation, and additional information not covered in the physical and social sections. This information aids managers in data management, site relocation, and documentation of new sites.

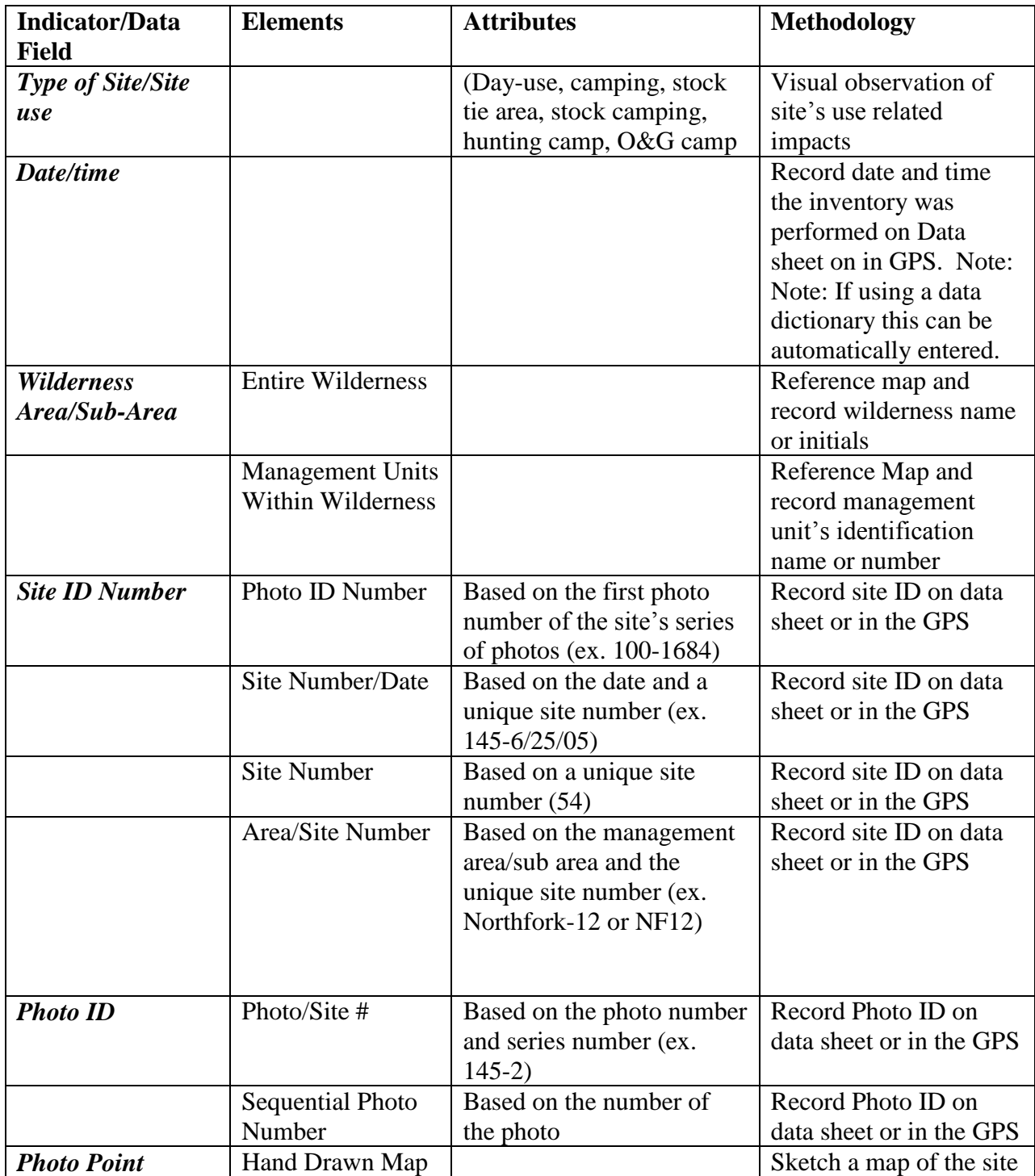

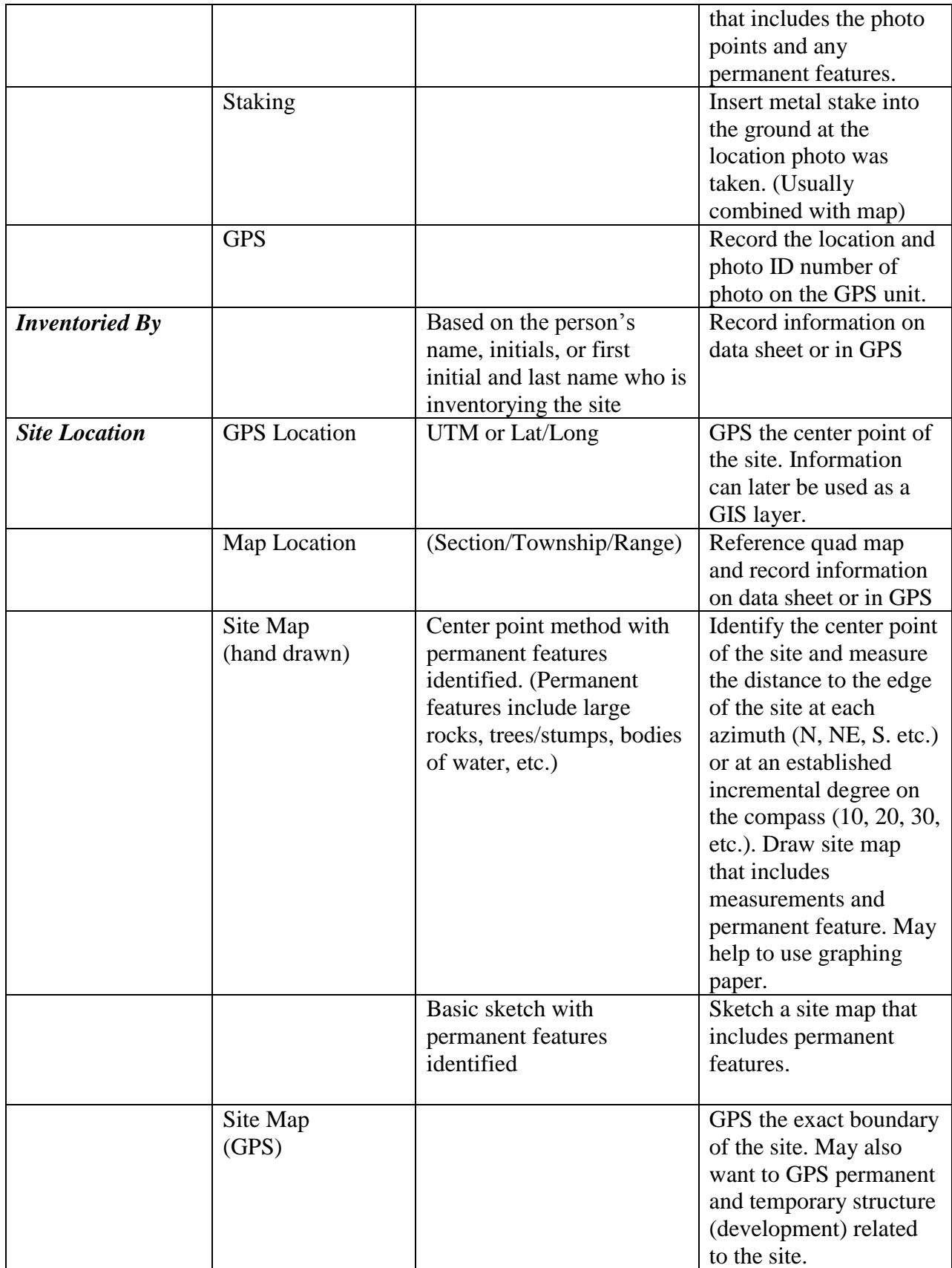

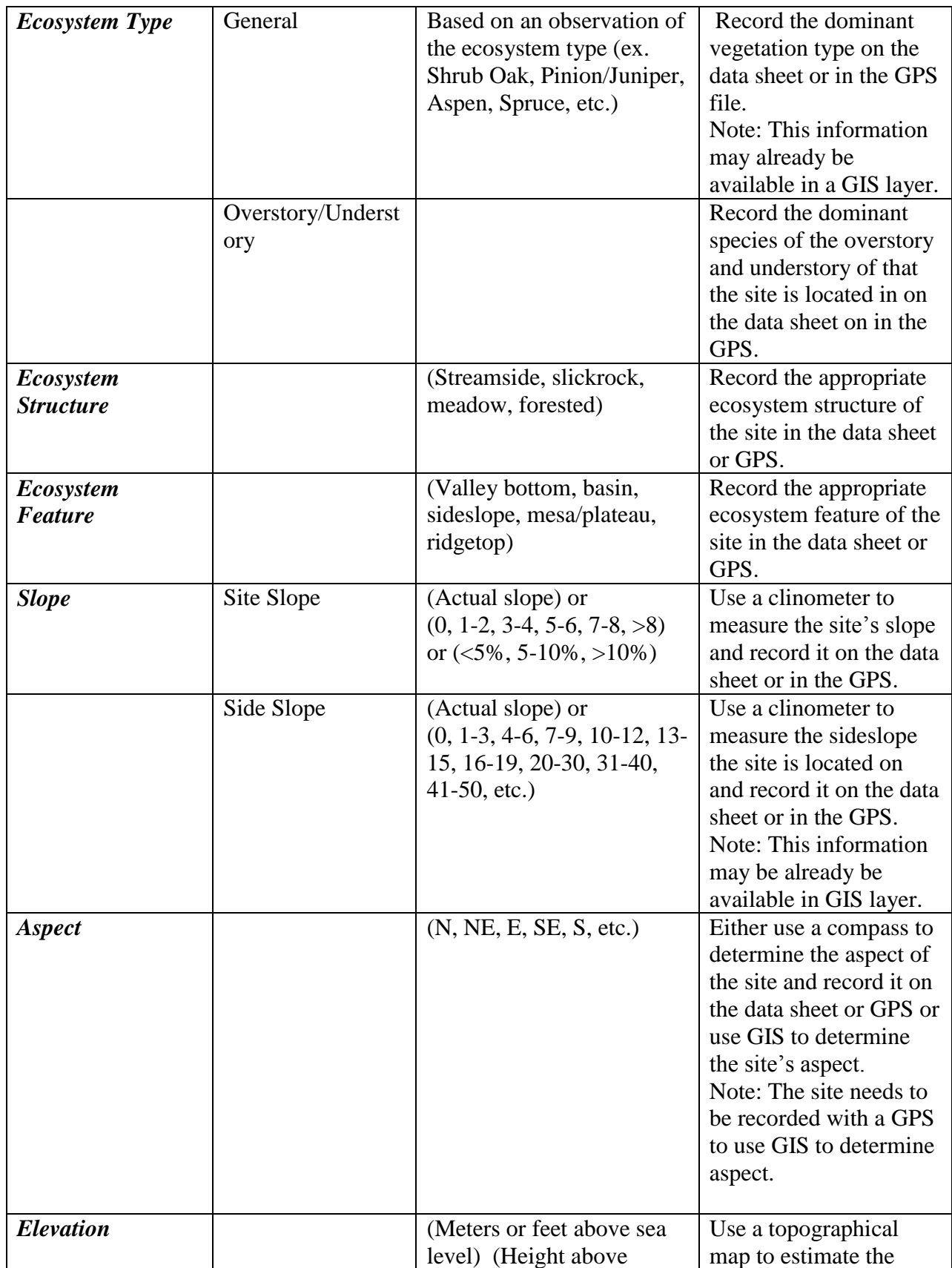

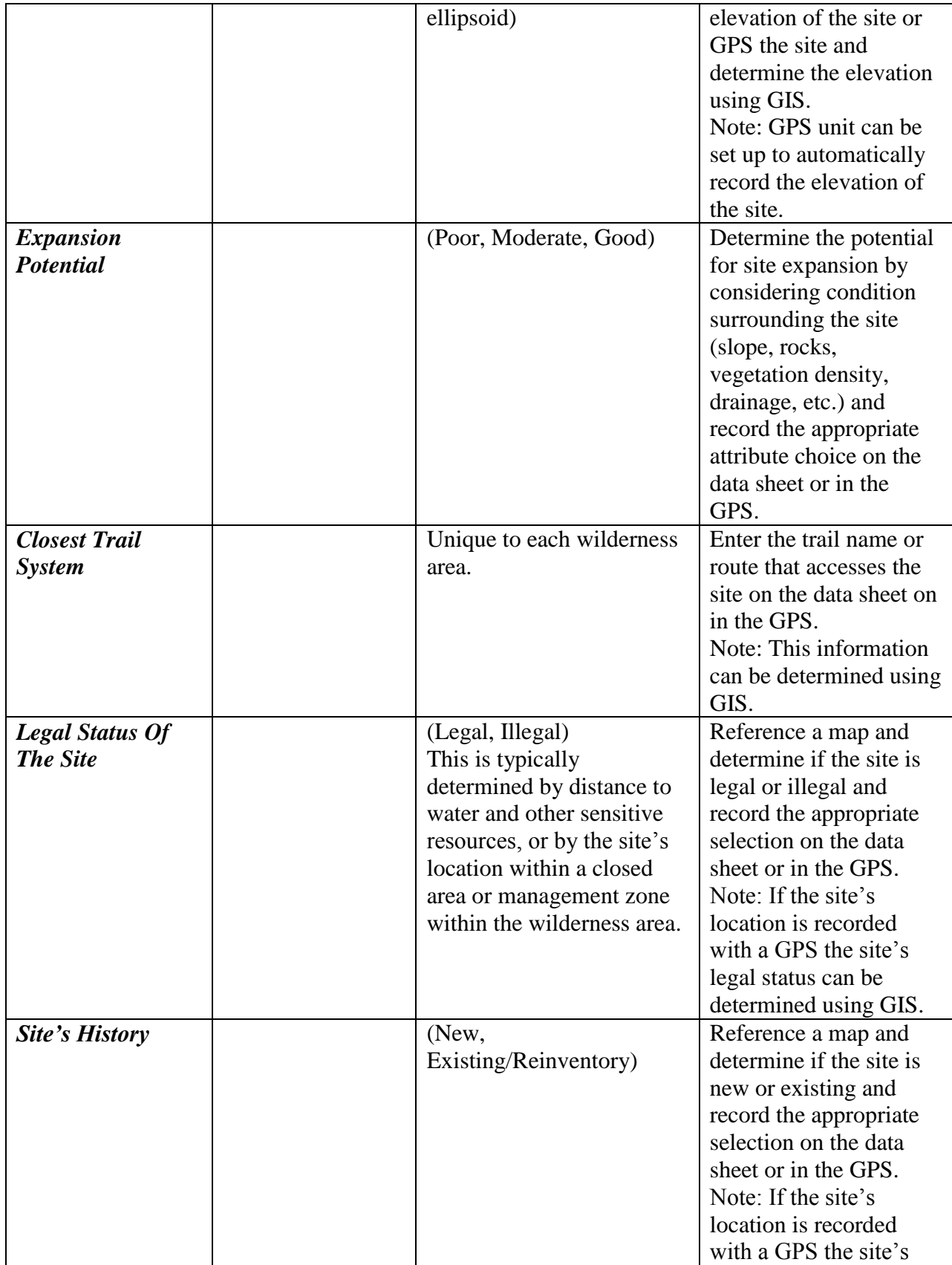

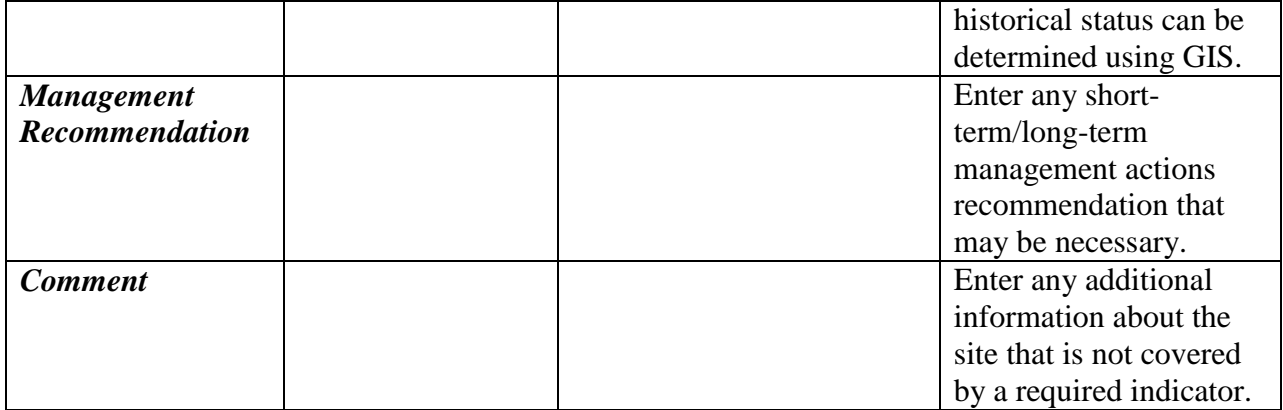

## **Physical Impacts:**

The purpose of the physical impacts information is to provide managers with data on the amount of physical impact of a site caused by the visitor use. This information can be summarized, weighted, and totaled to produce a quantitative value of the amount of impact related to the site's use. Physical impact indicators are the most commonly collected monitoring information in campsite monitoring programs. Careful thought should be given to accuracy and precision when selecting physical impact indicators and monitoring methods. In most cases accuracy and precision will need to be balanced with cost and availability of resources.

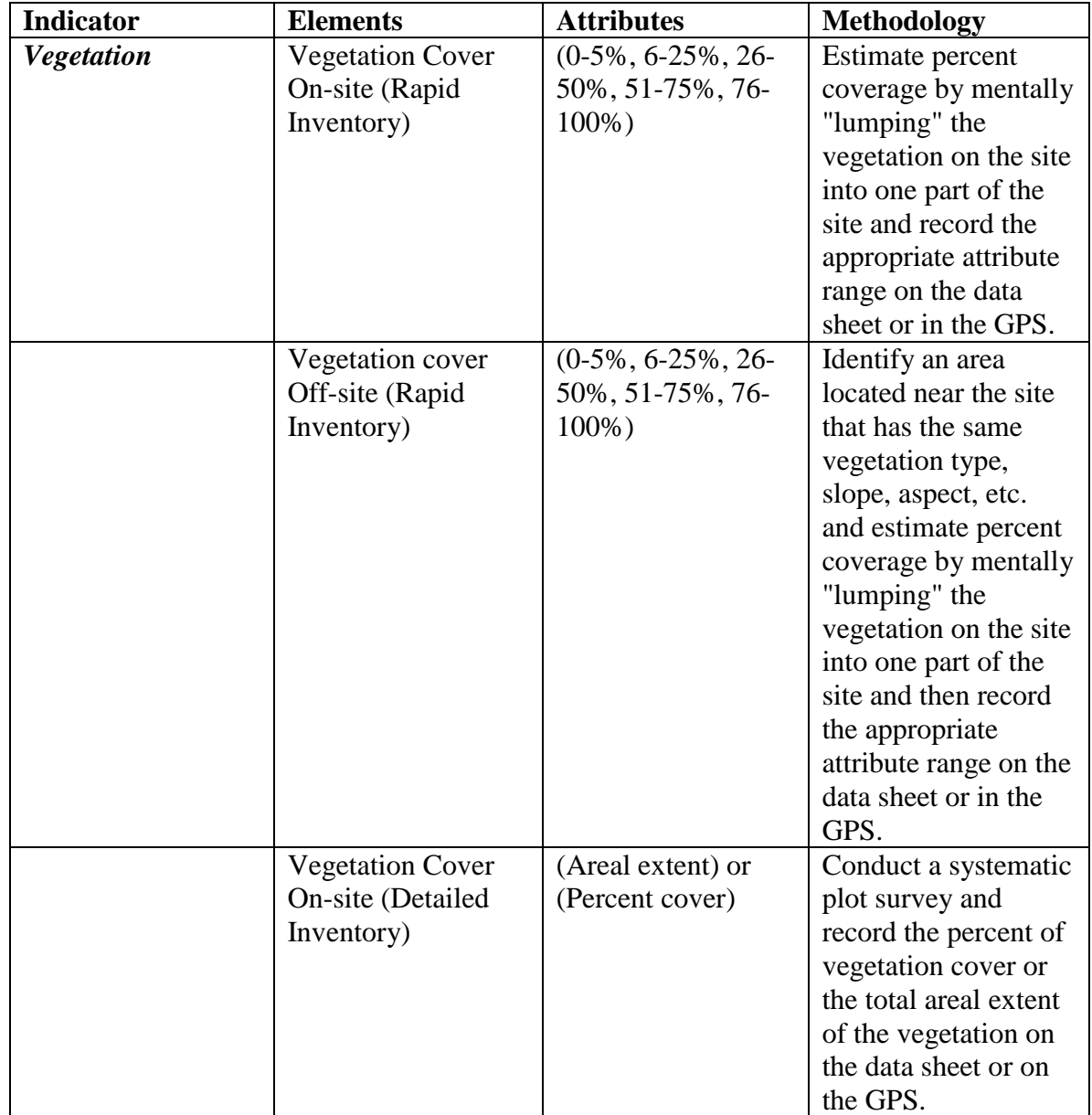

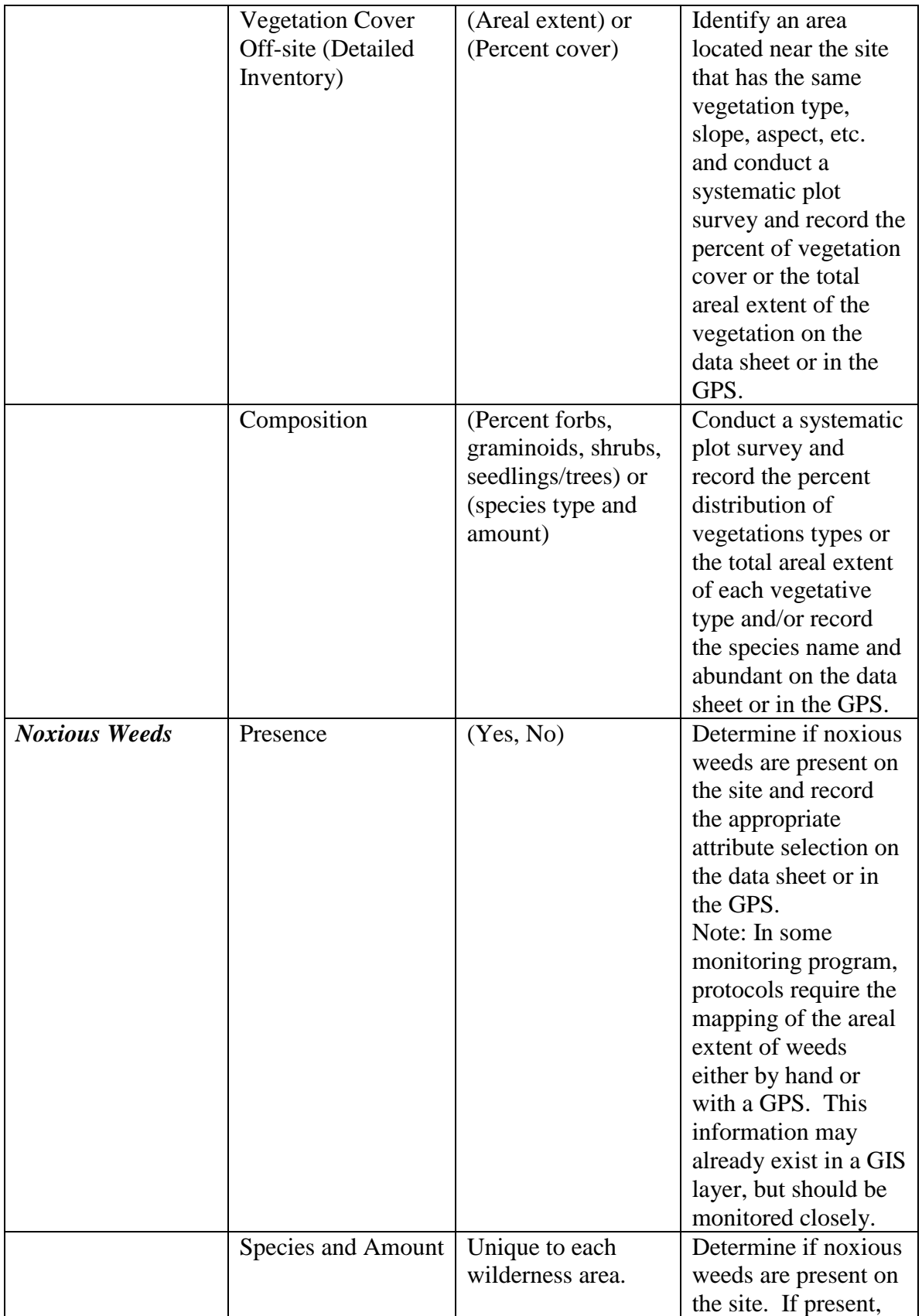

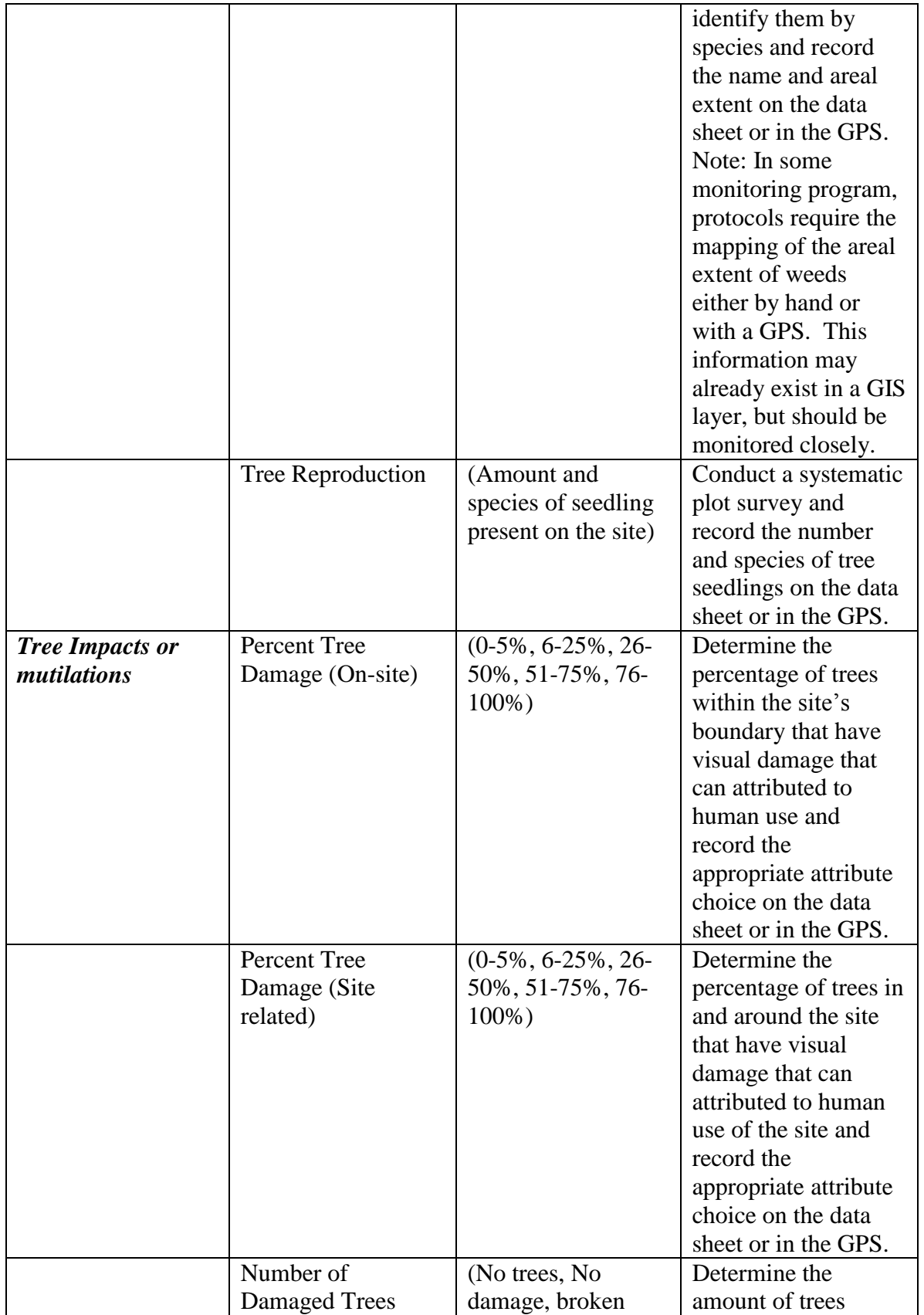

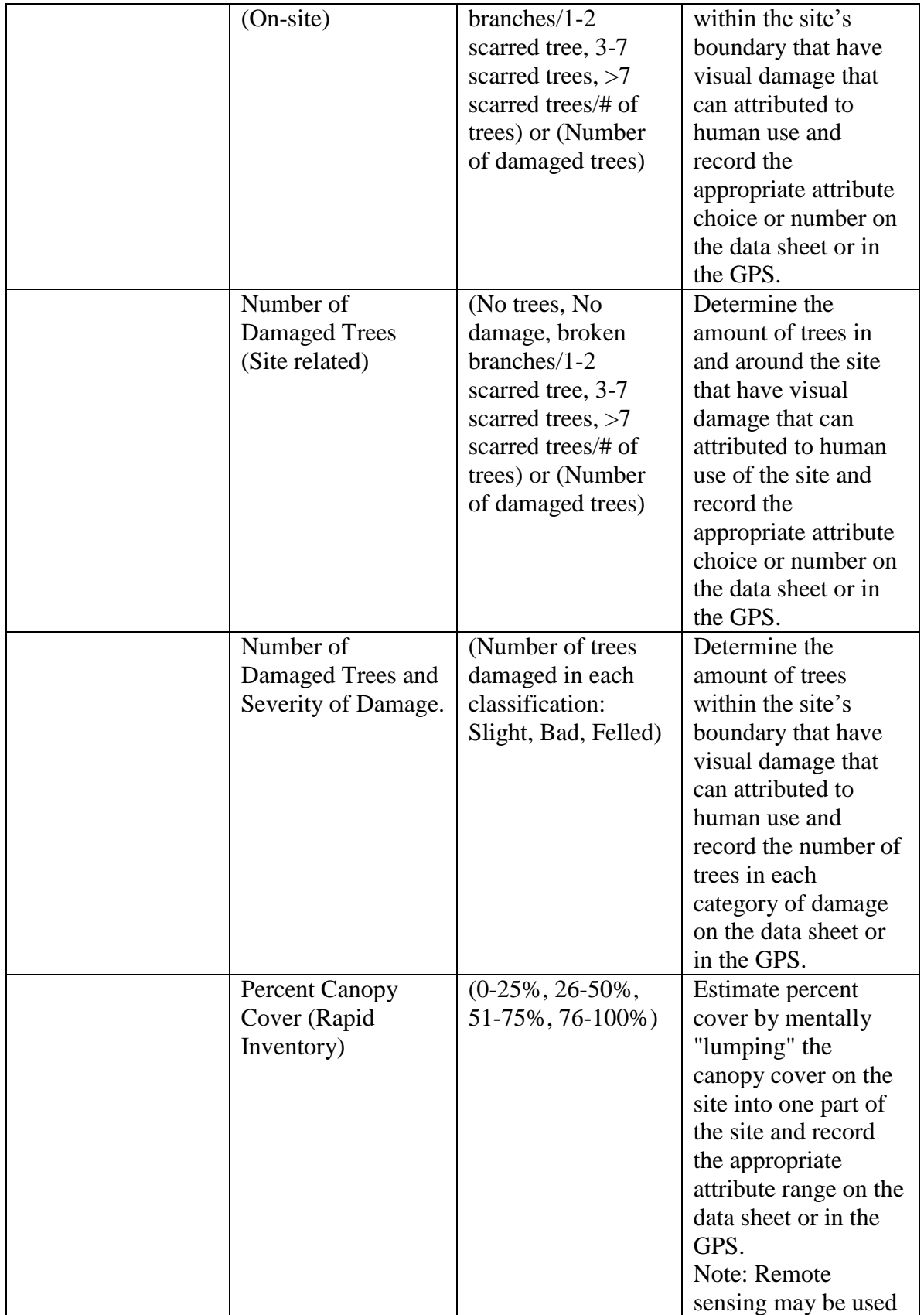

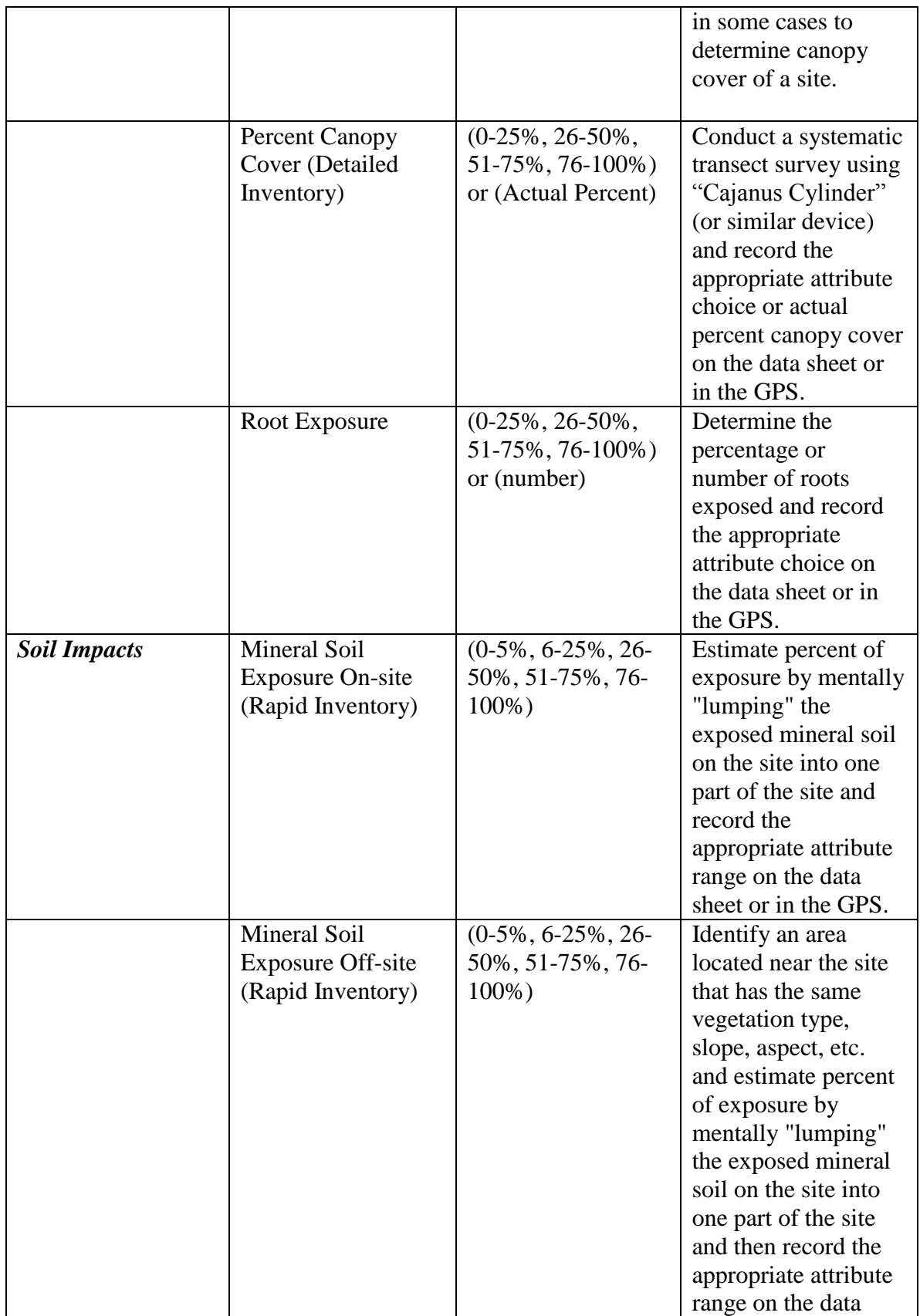

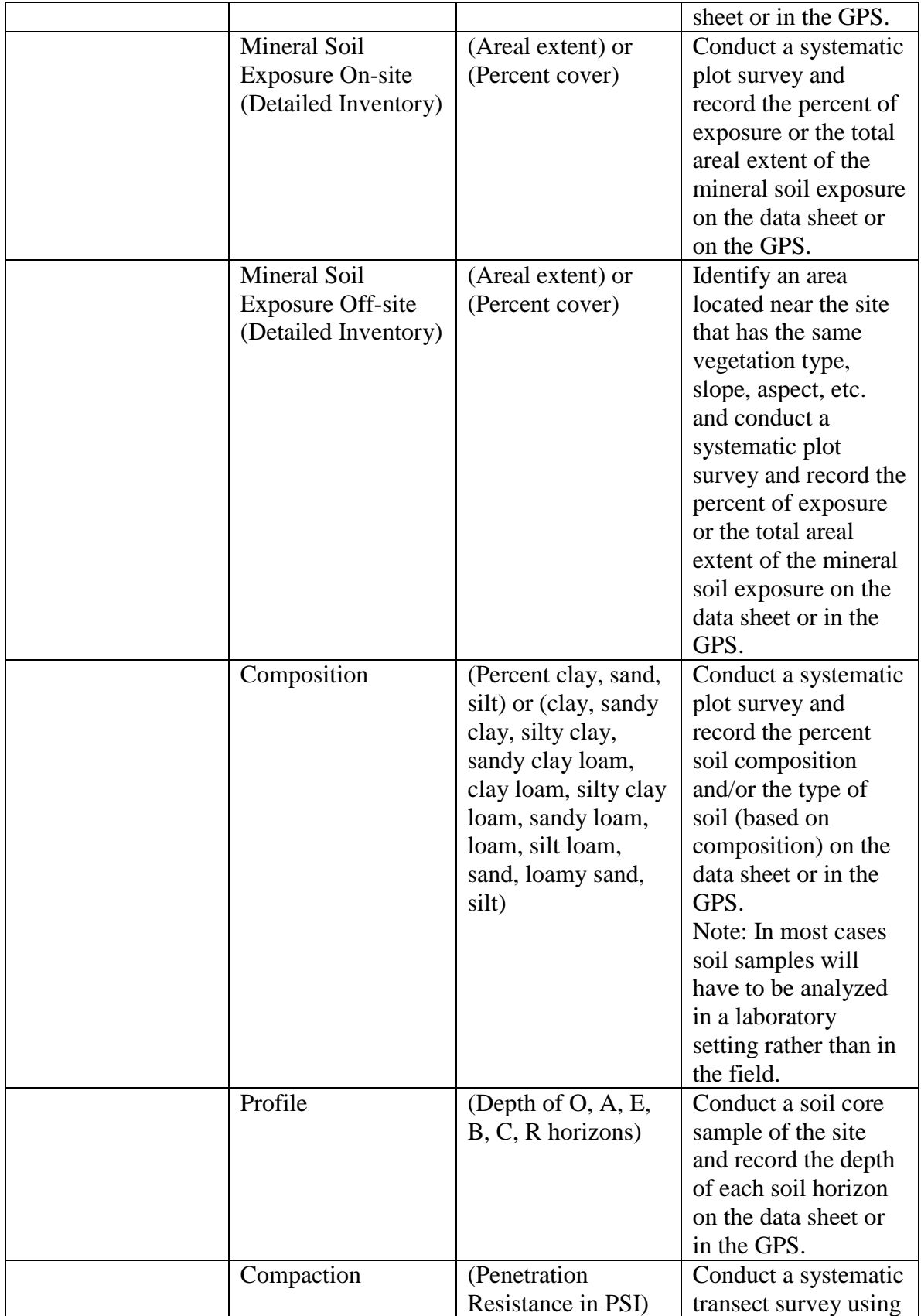

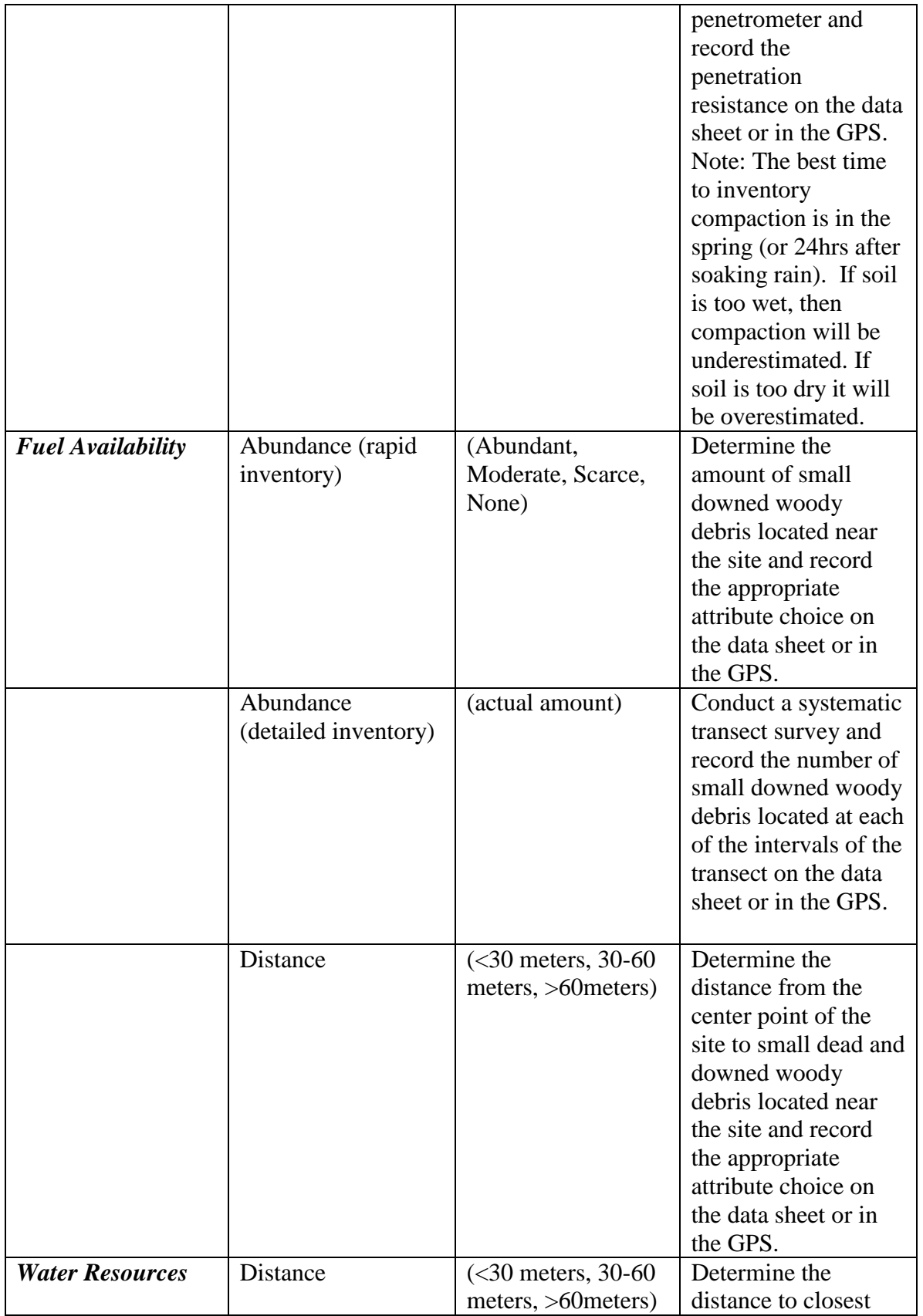

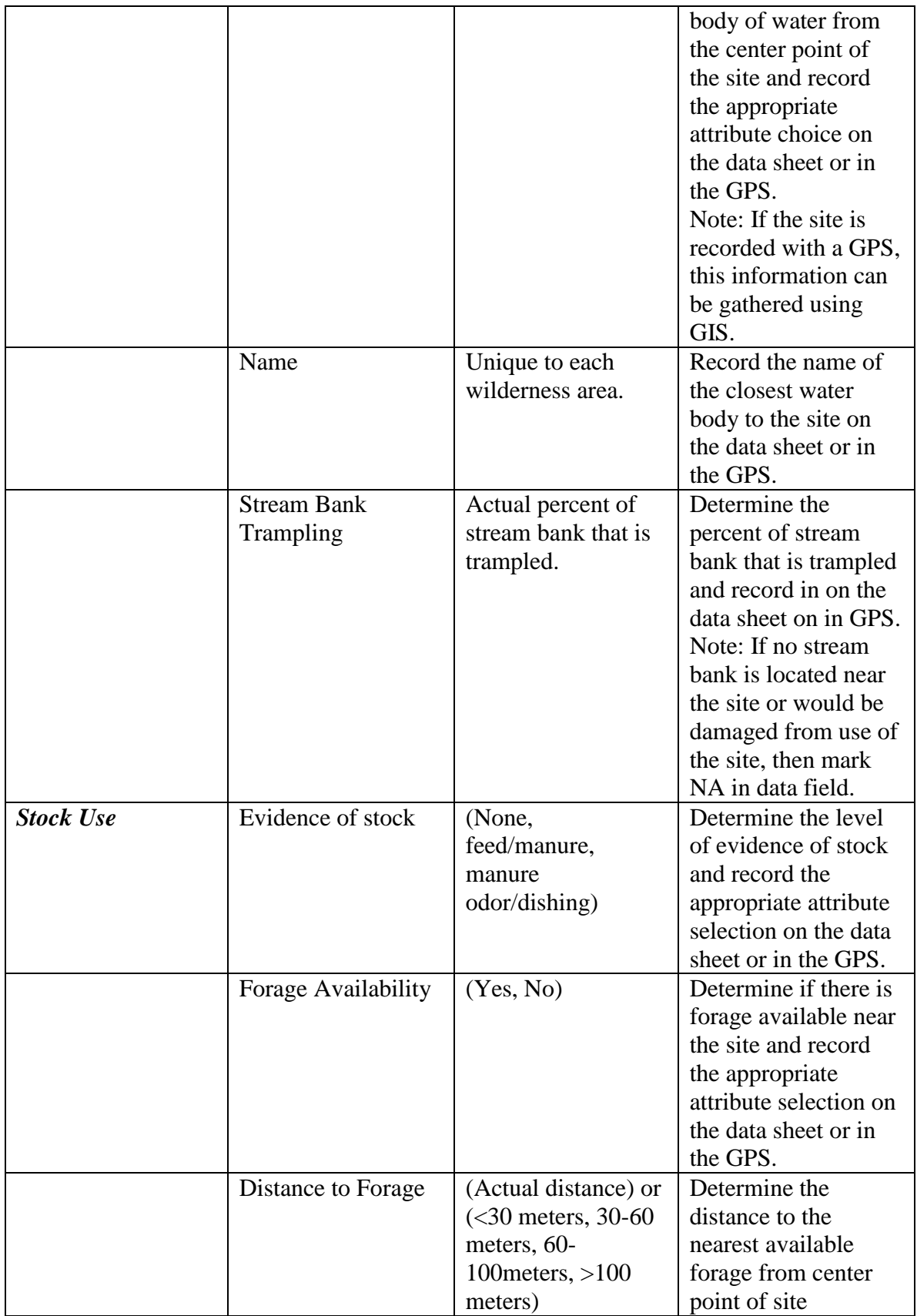

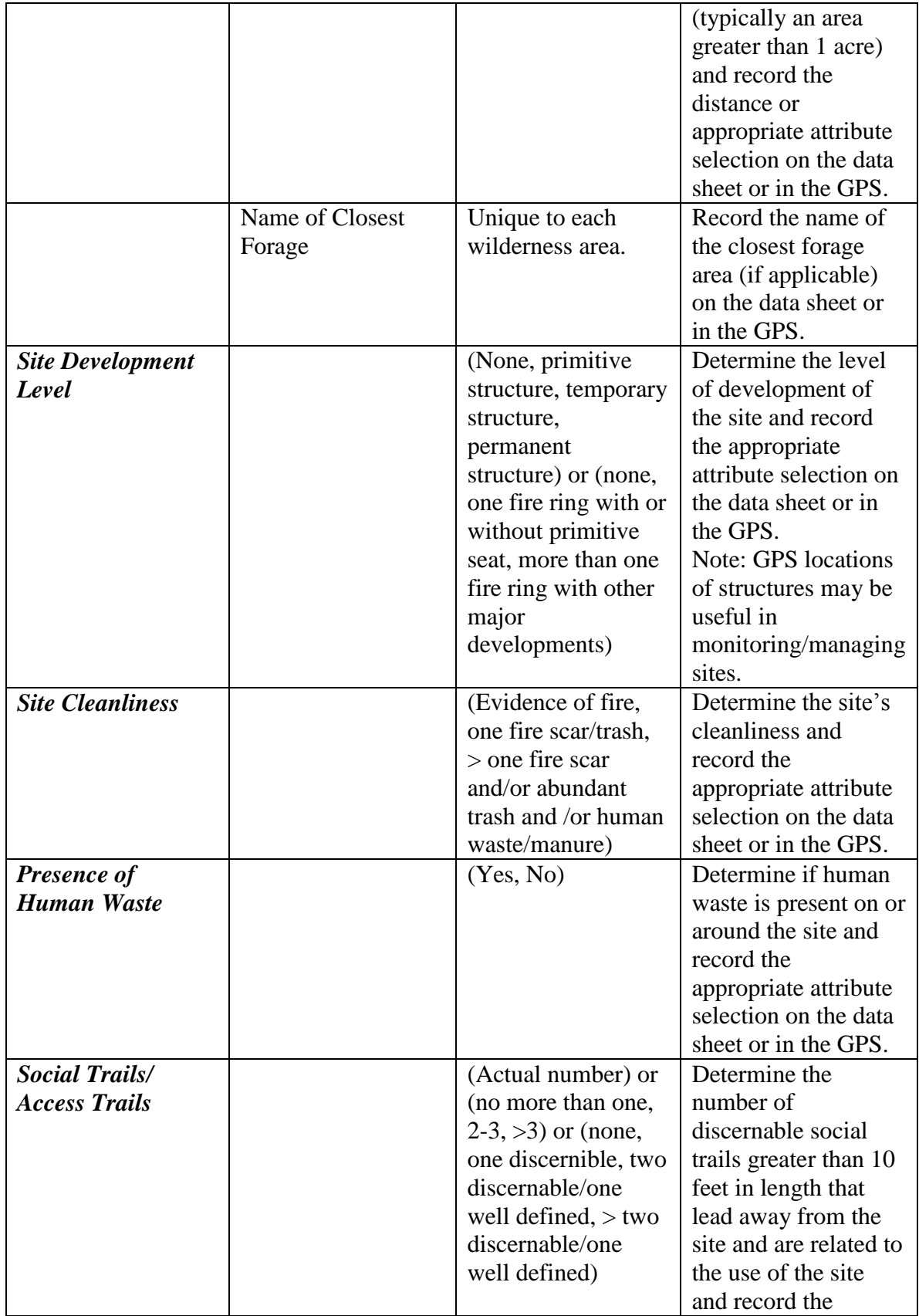

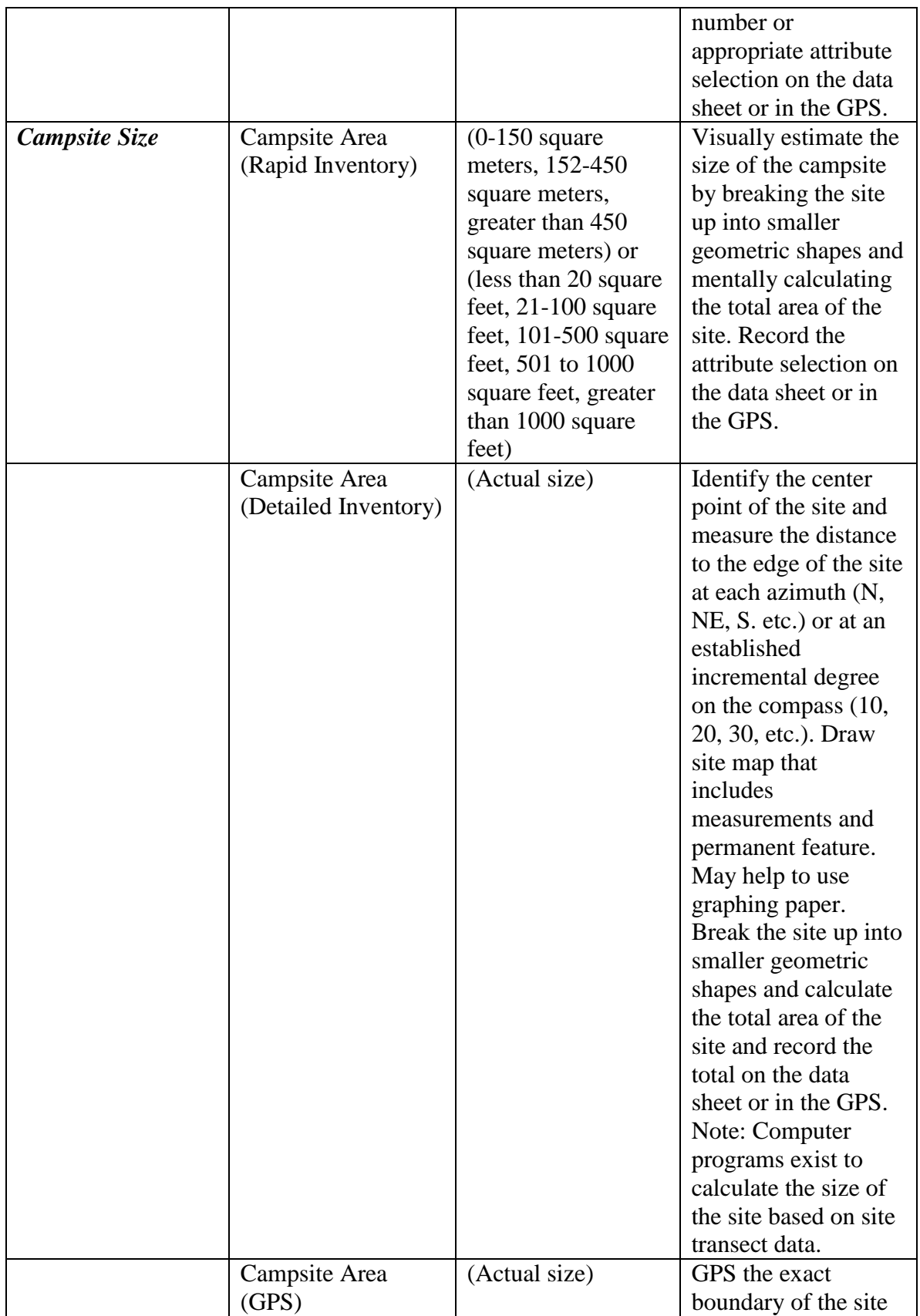

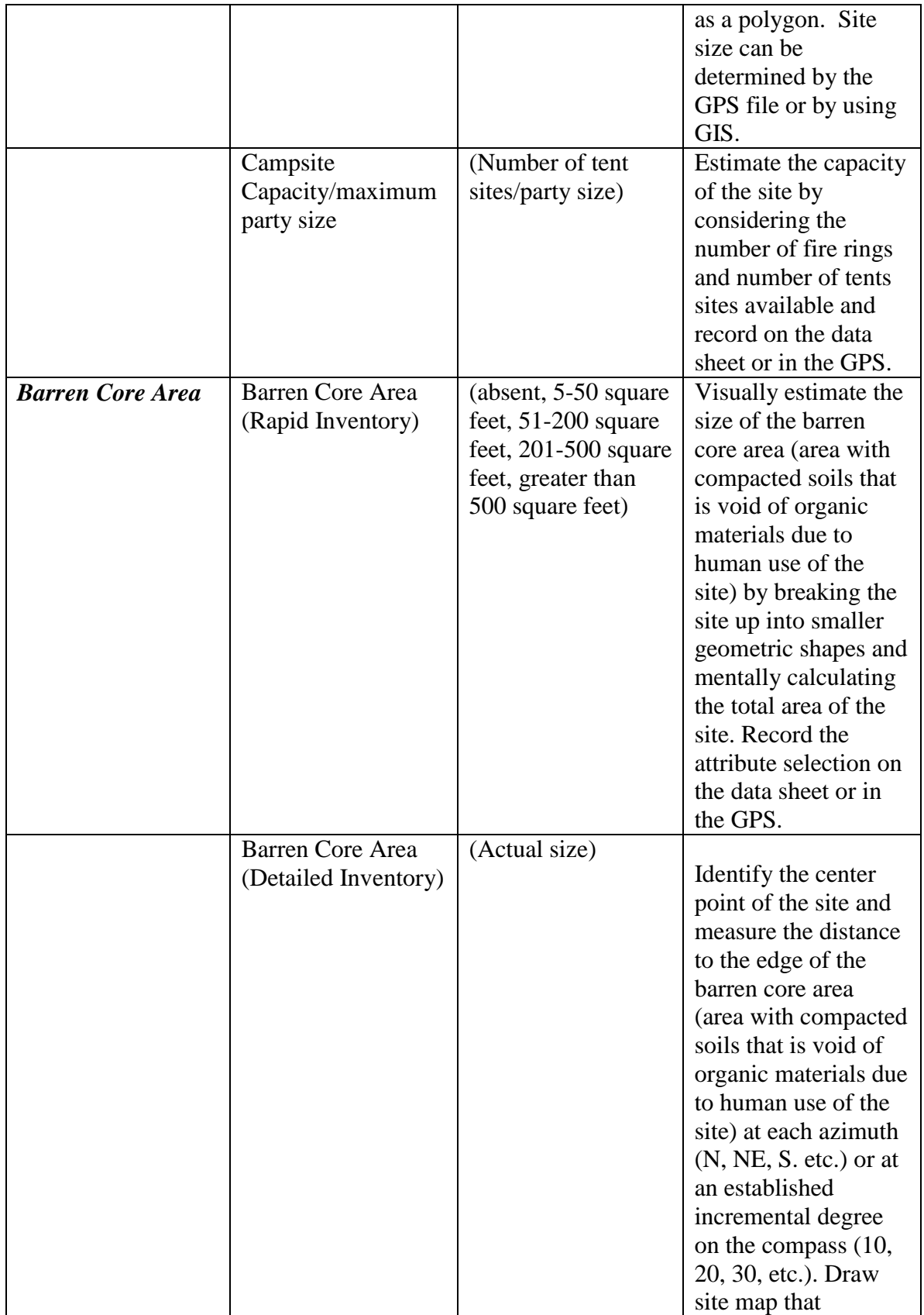

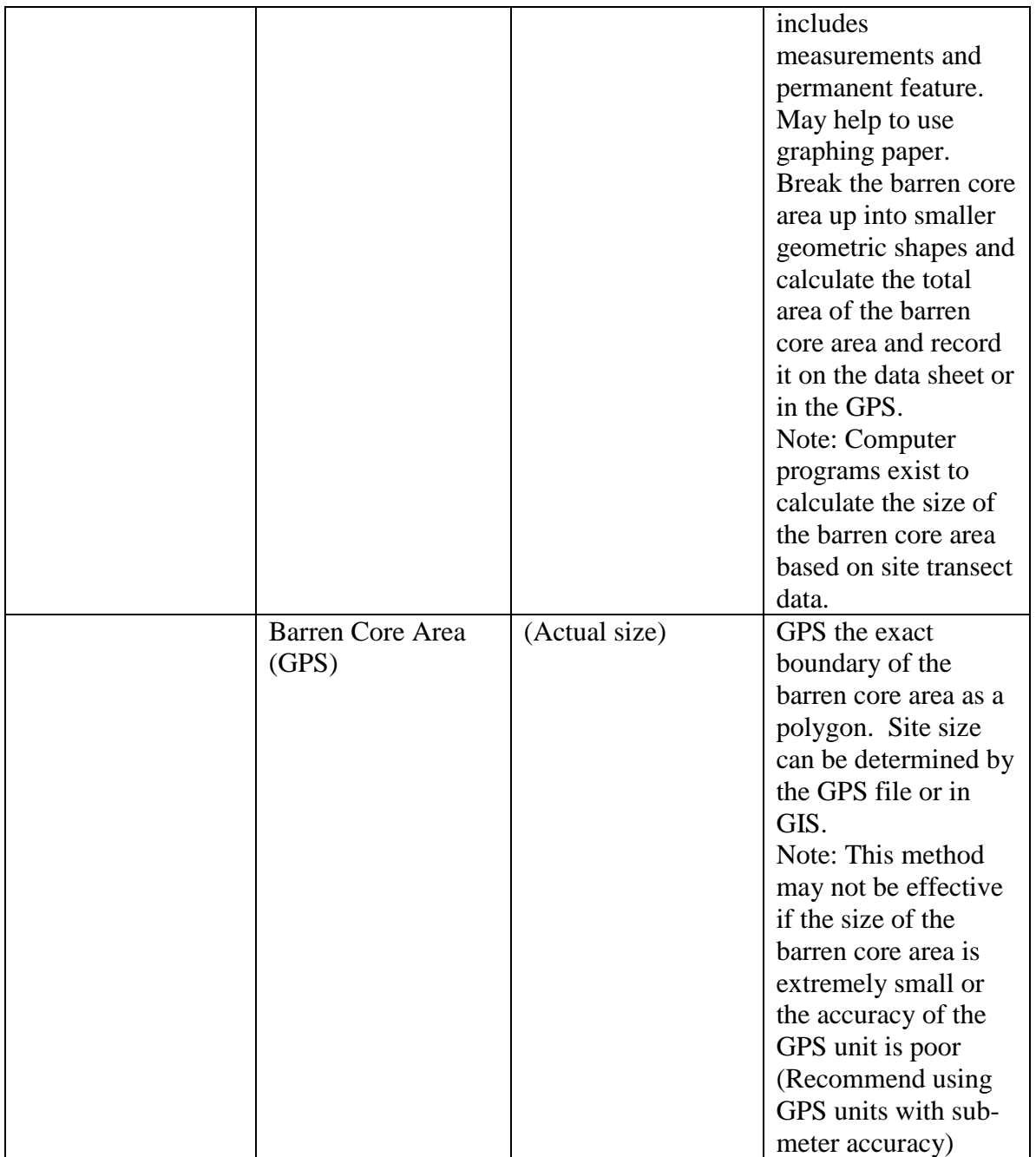

## **Social Impacts:**

The purpose of the social impacts information is to provide managers with data on the amount of social impact and the social setting of the campsite. This information is useful for monitoring the elements of solitude and the recreation experience.

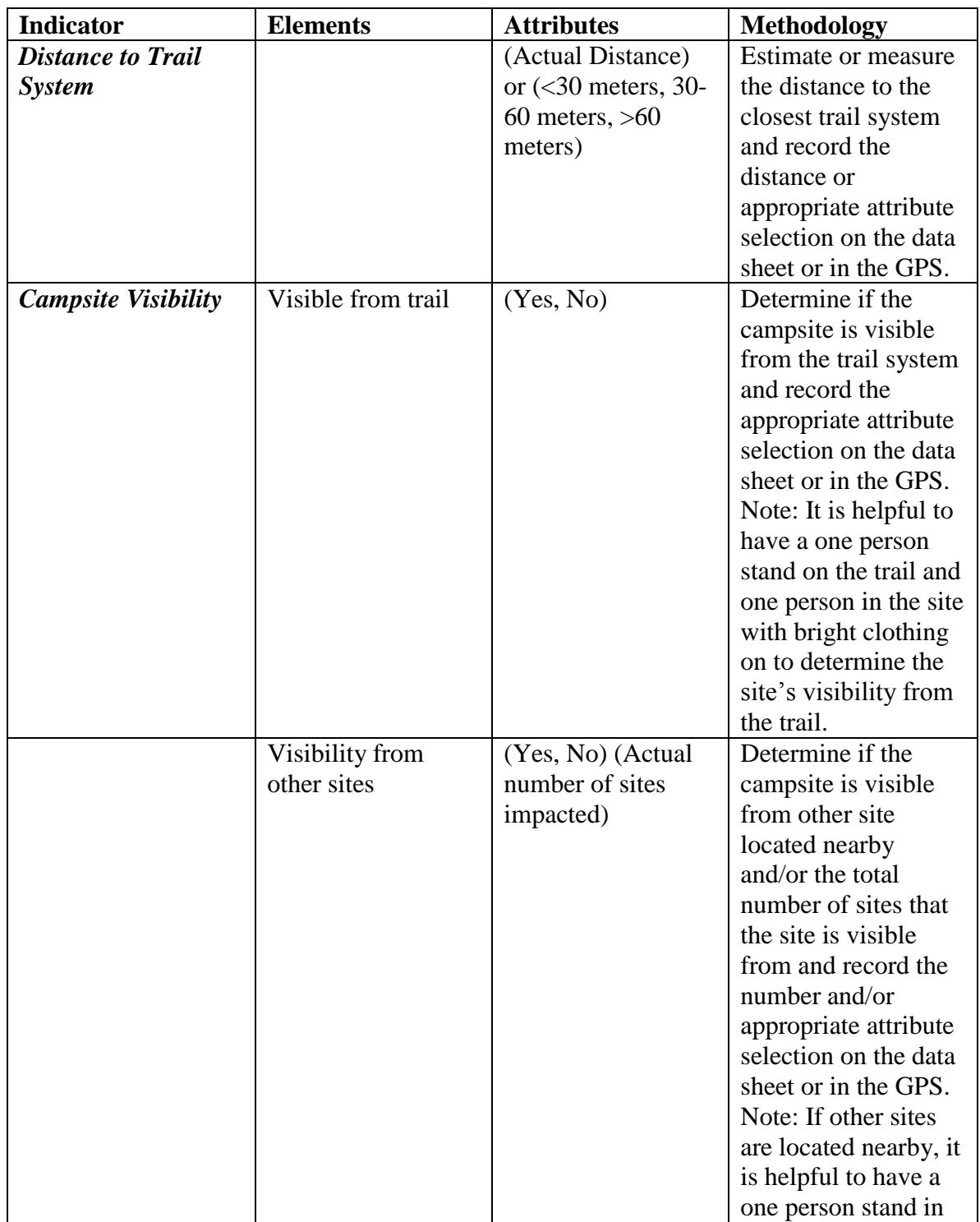

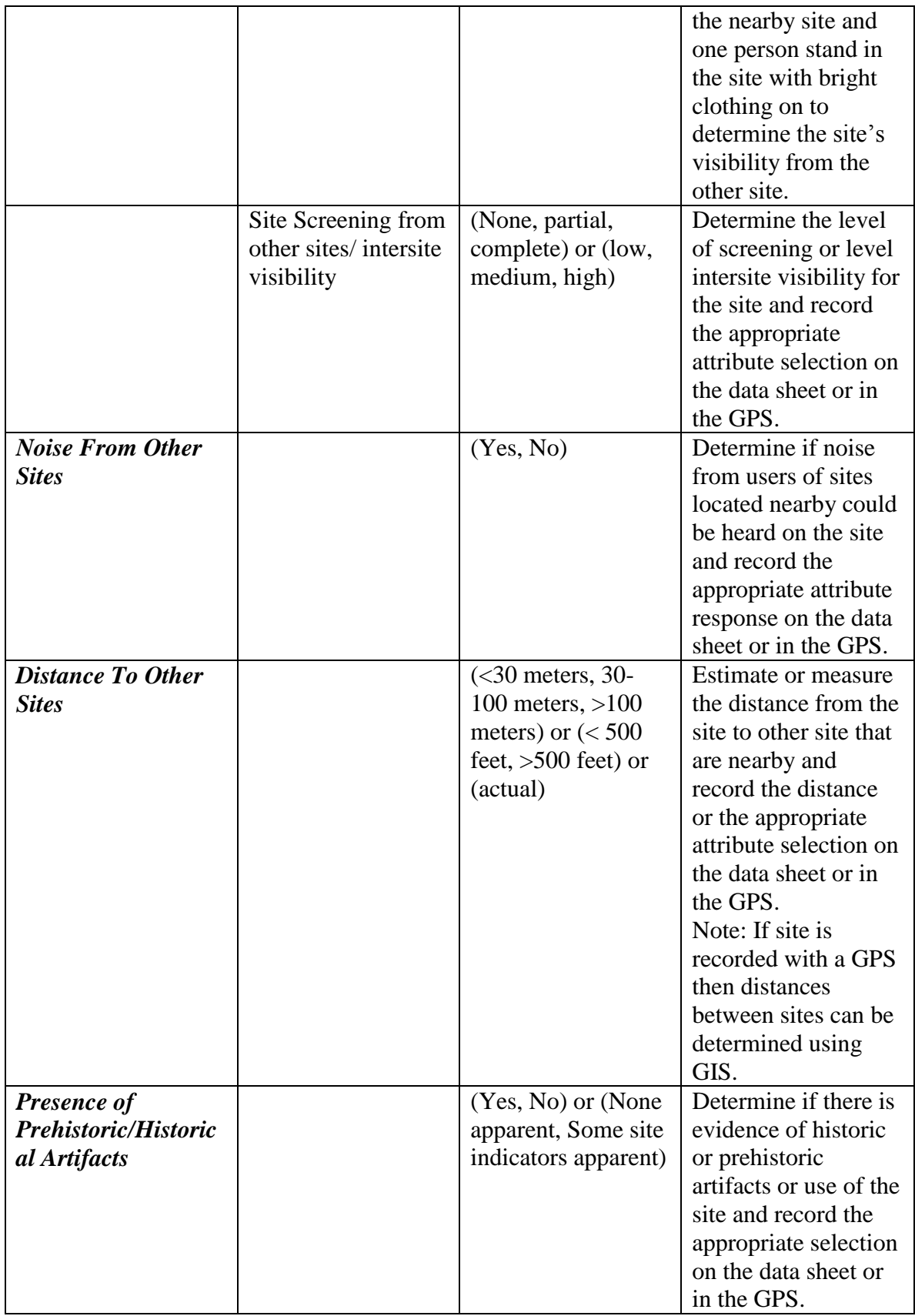

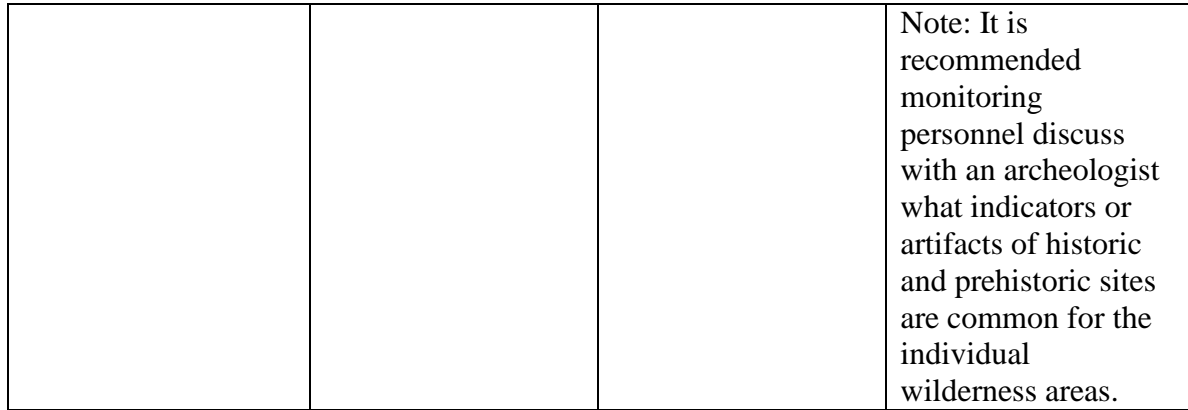